Participants : jean francois, jean baptiste, olivier c, david, michel, taqueydinne, said, simon, guillaume, eric

1 / Proposer un "webinaire" retour d'utilisation ansible devops+++, dev+++ops ? 10/15 min par présentation + échanges sur attente et suites à donner Date : 28 janvier 2022 à 14h

Possibles présentations

- Use case Projet GAEV [\(https://forgemia.inra.fr/gaev/gaev/\)](https://forgemia.inra.fr/gaev/gaev/) ansible : Provisionning VM (linux, MacOS, Windows) outils scientifiques (jupyter, R, modèles simulations…)
- Use case Dev@science : harmonisation de la configuration de serveurs (VM) pour l'hébergement d'applications Linux-Apache-PHP-Postgresql(-ElasticSearch)
- Use case Jean Baptiste, mise en place d'env de développement local (vagrant+ ansible) pour popper un serveur sur sa machine…
- Use case Michel, déploiement applicatif contexte serveurs physiques orientés calcul

2/ Mettre de la doc et pointeurs sur le wiki

- Formation ansible startx DSI inra / irstea en 2019
- Partage (pointeurs) vers des recettes/playbooks déjà existantes.
- kickstart (bonnes ressources pour débuter) sur le wiki pepi2g
- [https://docs.ansible.com/ansible\\_community.html](https://docs.ansible.com/ansible_community.html)
- Avoir une petite doc succinte à diffuser sur le wiki/www
- Lien vers les éditions ENI avec un livre complet sur Ansible :<https://2ic.pepi.inra.fr/ENI>
- 3/ Manifestation d'intérêt à utiliser Ansible:
	- Sicpa:

Lots de dizaines de Raspberry qui pilotent des systemes de phenotypage autour de l'alimentation et de la buvée, dans des UE animales, que nous souhaitons pouvoir faire évoluer automatiquement (modif d'applis dev en interne, récup de fichiers de bases sqlite, etc…).

Montées en compétences demandées par certains SIIR (Service Info Inter-Régional)

4/ Aller au delà d'Ansible sur l'automatisation / reproductibilité ? Vagrant ? packer ? terraform ? puppet ? gitpods ?

From: <https://pepi2g.wiki.inrae.fr/>- **pepi2g**

Permanent link: **[https://pepi2g.wiki.inrae.fr/doku.php?id=administration\\_systemes:ansible:visio20211123](https://pepi2g.wiki.inrae.fr/doku.php?id=administration_systemes:ansible:visio20211123)**

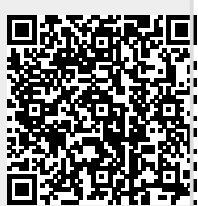

Last update: **2022/01/14 15:21**